# Module C und C++ WS 2013/14

Fachbereich Medizintechnik und Technomathematik Studiengang Scientific Programming

#### Prof. Dr. Alexander Voß

Montag, 14. Oktober 13

# **Formales I**

#### **Veranstaltung**

- ‣ Zwei Vorlesungen: C und C++
- ‣ Vorlesung/Übung Dienstags 14:00 18:00 Uhr

# **Unterlagen / Skripte / Übungen / Literatur / Login**

- ‣ Online: cppreference.com (gibt's auch Offline)
- ‣ Linux: wiki.ubuntuusers.de/Shell/Befehlsübersicht
- ‣ folgt
- **Kontakt**
- ‣ EMail Alexander Voß [a.voss@fh-aachen.de](mailto:a.voss@fh-aachen.de)

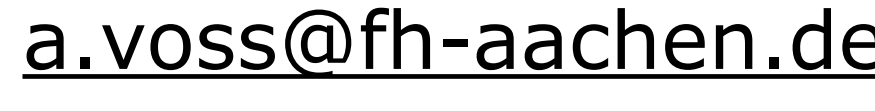

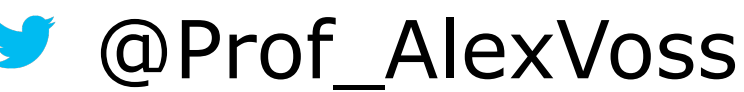

© FH AACHEN UNIVERSITY OF APPLIED SCIENCES, Scientific Programming, Modul C/C++ - Prof. Dr. Alexander Voß **WS 2013/2014** |

# **Formales II**

#### **Art der Prüfung**

Montag, 14. Oktober 13

‣ Elektronische Klausur (1.5h+2h) oder jeweils mündliche Prüfung (30min)

## **Pointer**

#### **Speicherlayout**

- ‣ Speicher besteht aus hintereinander liegenden Speicherzellen (Bytes), die jeweils eine Zahl zwischen 0 und 255 (inkl.) enthalten (1 Byte = 8 Bit =  $2^8$  = 256 Möglichkeiten).
- ‣ Diese Speicherzellen sind durchnummeriert, die Nummer heisst Adresse dieser Zelle.
- ‣ Auf einem 32-Bit System belegt eine Integer-Variable typischerweise 4 Byte, d.h. sie besitzt (ohne Vorzeichen) einen Wertebereich von 0 bis  $2^332-1 = 4294967295$ – daher rührt die Einschränkung von 4GB maximaler Speicher auf 32 Bit Systemen.

**© FH AACHEN** UNIVERSITY OF APPLIED SCIENCES, Scientific Programming, Modul C/C++ – Prof. Dr. Alexander Voß WS 2013/2014 |

## **Pointer**

#### **Speicherlayout**

- ‣ Allgemein belegt ein Variable eines bestimmten Typs Speicher entsprechend ihres Typs, z.B. auf 32-Bit Systemen: int 4 Bytes, short 2 Bytes, char 1 Byte, double 8 Byte, float 4 Byte
- ‣ Das bedeutet aber, 4 Speicherzellen mit Werten haben verschiedene Interpretationen, je nach Typ!!!

▶ Beispiel:

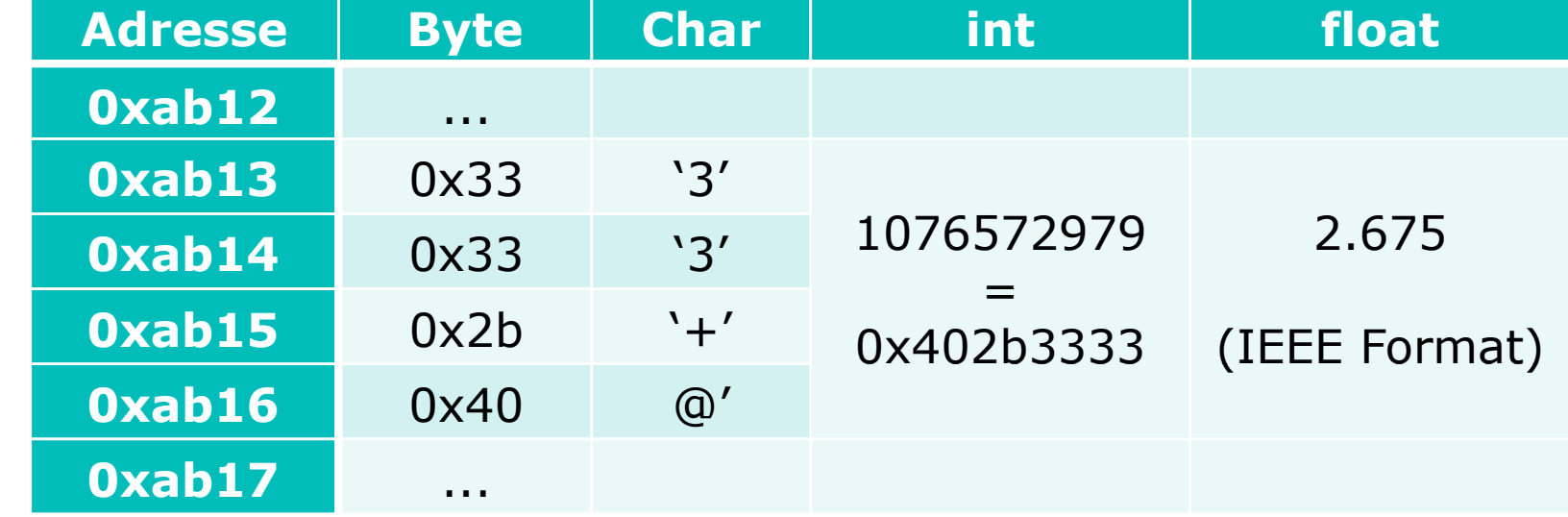

**© FH AACHEN** UNIVERSITY OF APPLIED SCIENCES, Scientific Programming, Modul C/C++ – Prof. Dr. Alexander Voß WS 2013/2014 |

# **Pointer**

#### **Speicherlayout**

‣ Variablen liegen hintereinander im Speicher, z.B.

 int n1; char c1; float f1; int n2;

- ‣ Das bedeutet, jede Variable hat eine Adresse, die den Start ihre Speicherzellen angibt (fett).
- ‣ *Zeiger/Pointer* sind im Wesentlichen Adressen

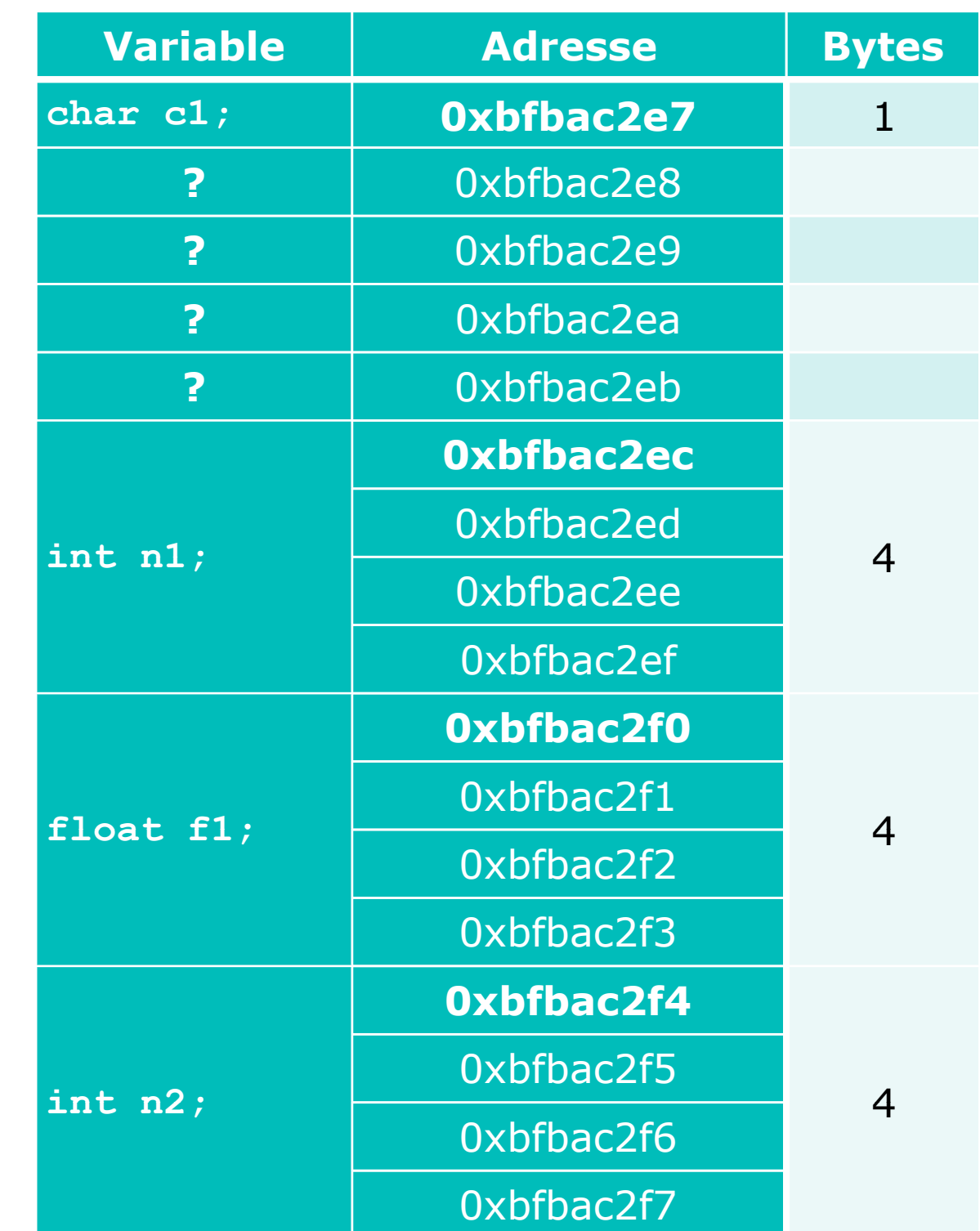

Prof. Dr.rer.nat. Alexander Voß Faculty of Medical Technology and Technomathematics

FH Aachen University of Applied Sciences Heinrich-Mußmann-Str. 1 52428 Jülich | Germany

[www.fh-aachen.de](http://www.fh-aachen.de/) [a.voss@fh-aachen.de](mailto:a.voss@fh-aachen.de)